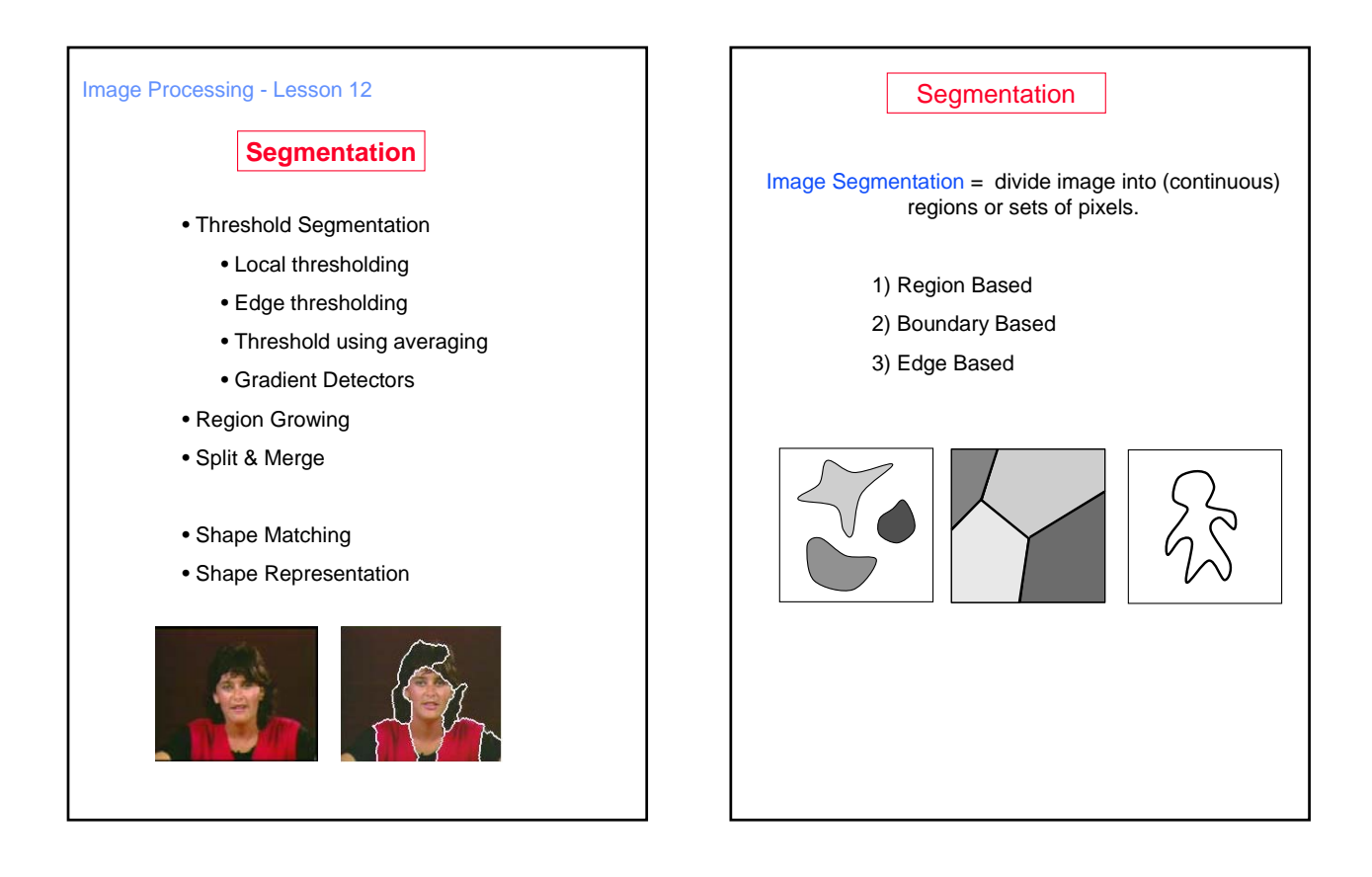

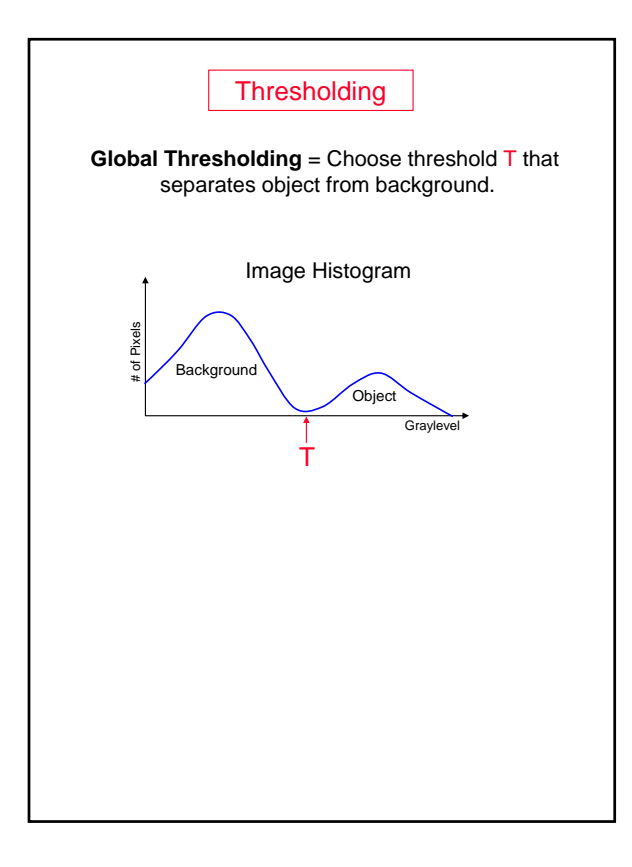

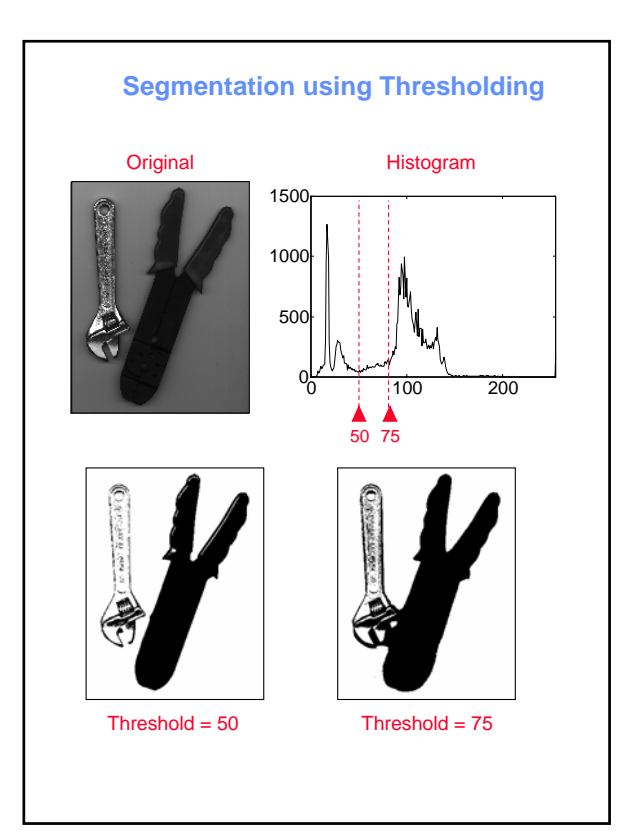

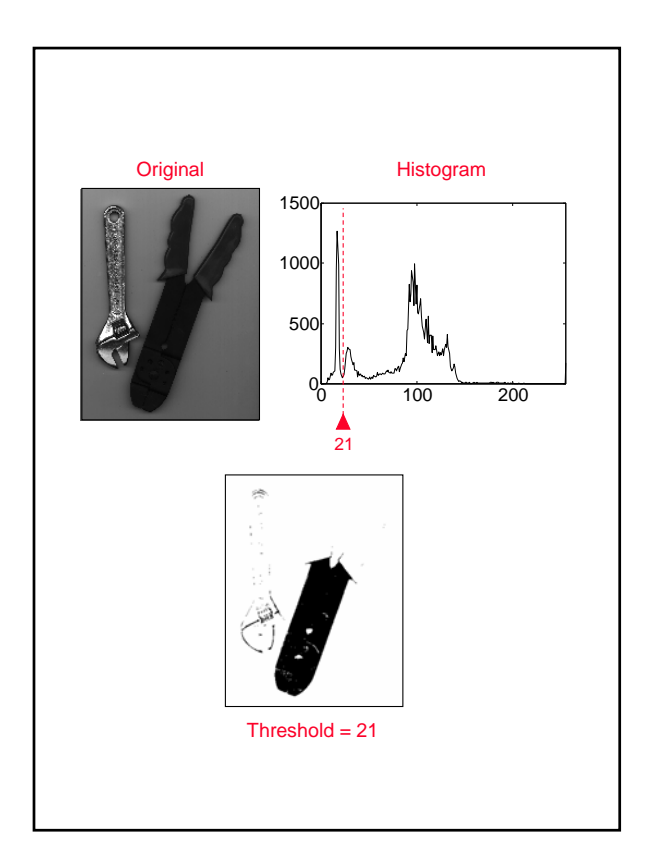

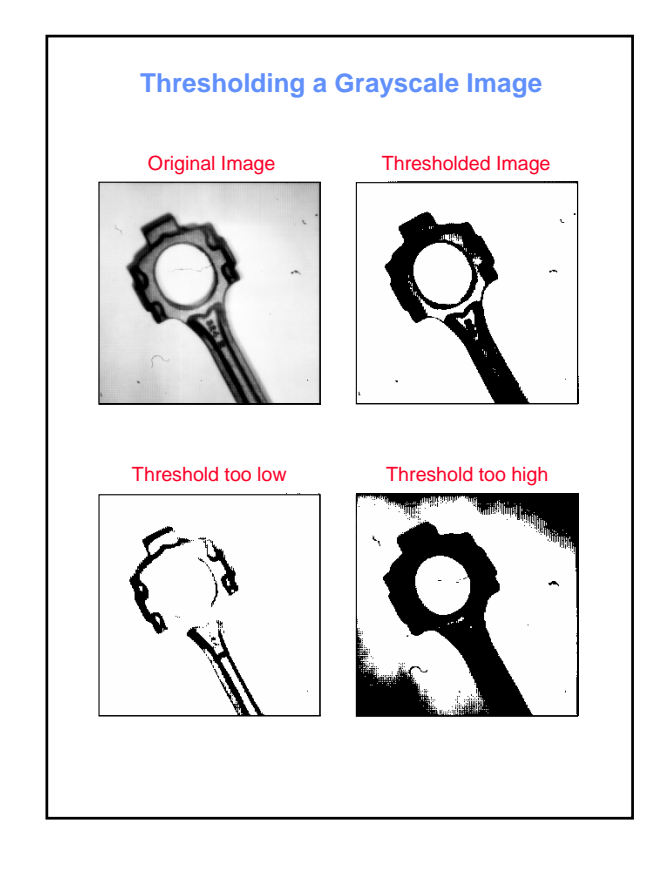

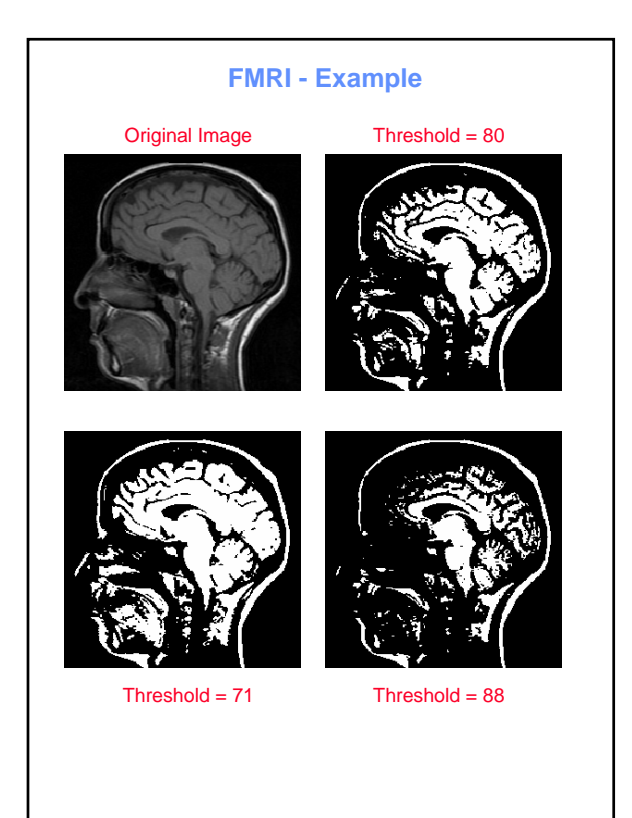

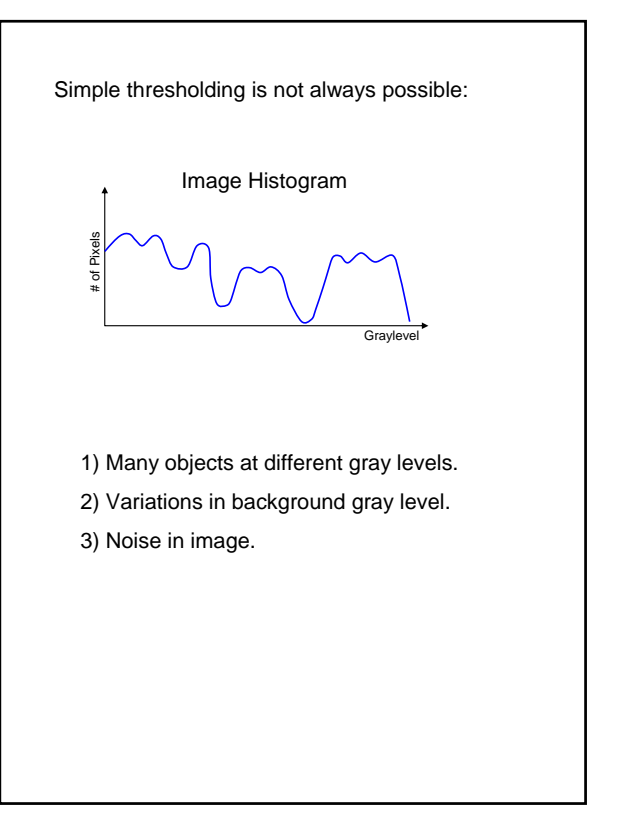

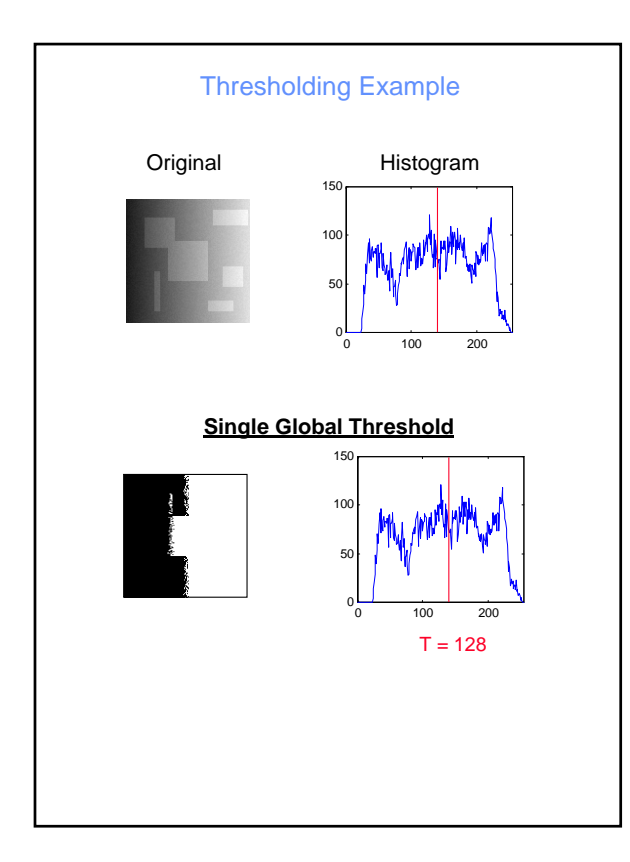

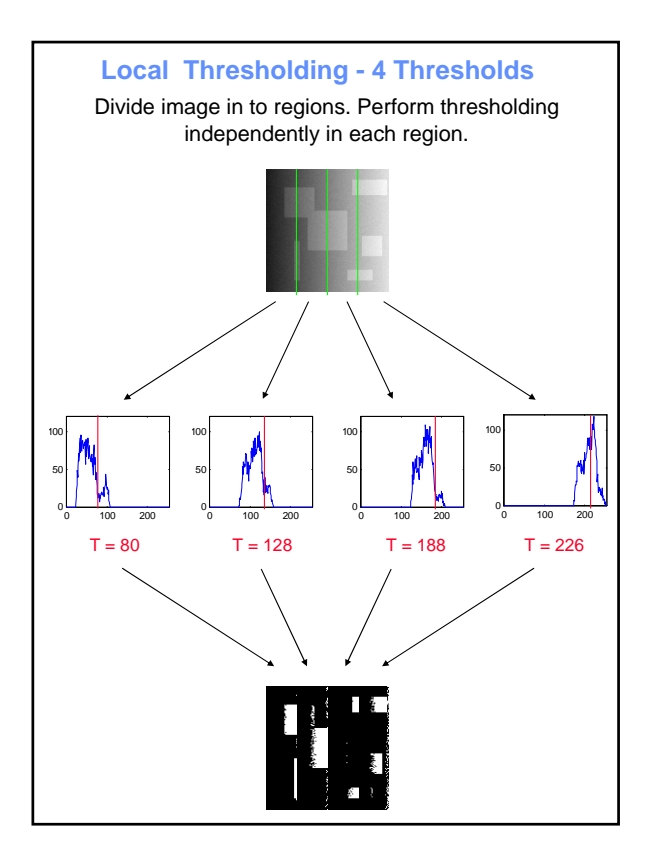

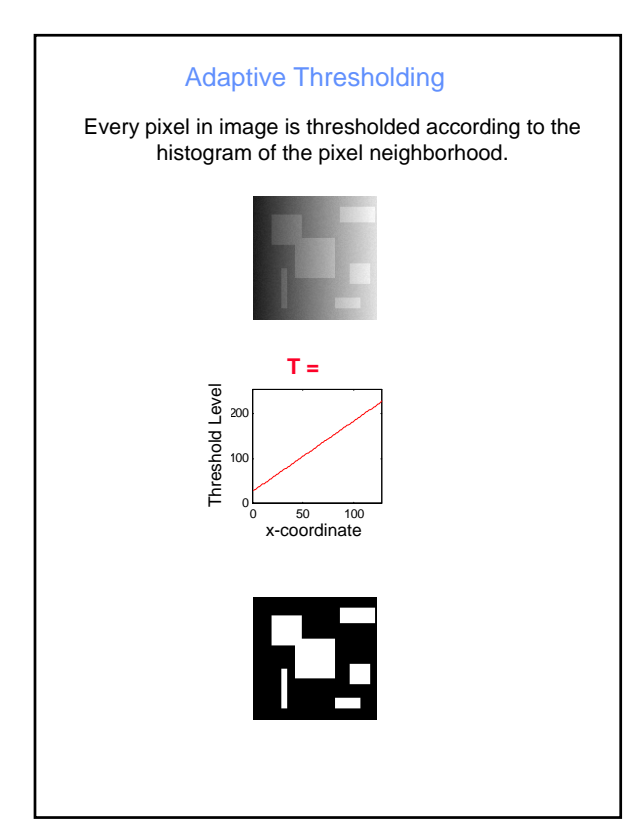

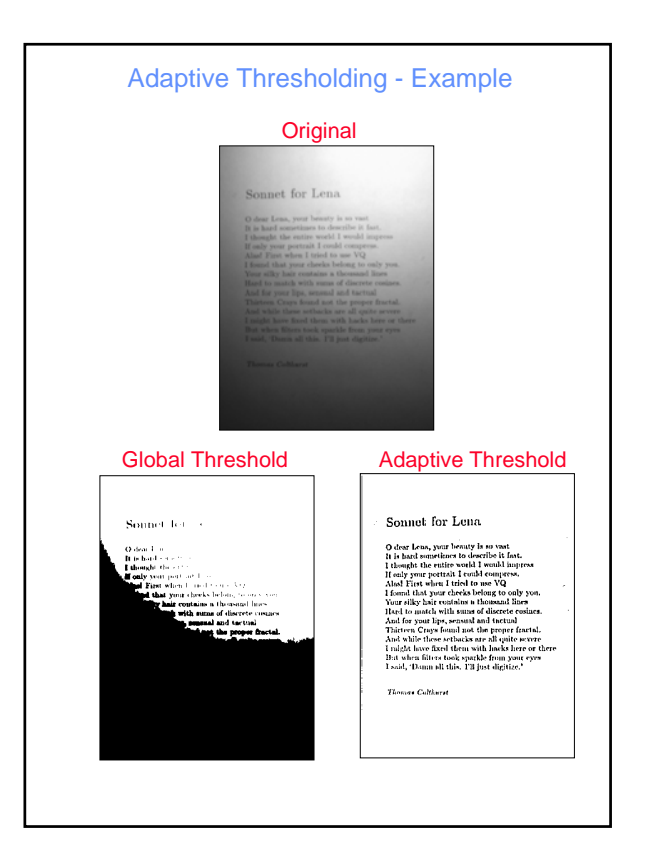

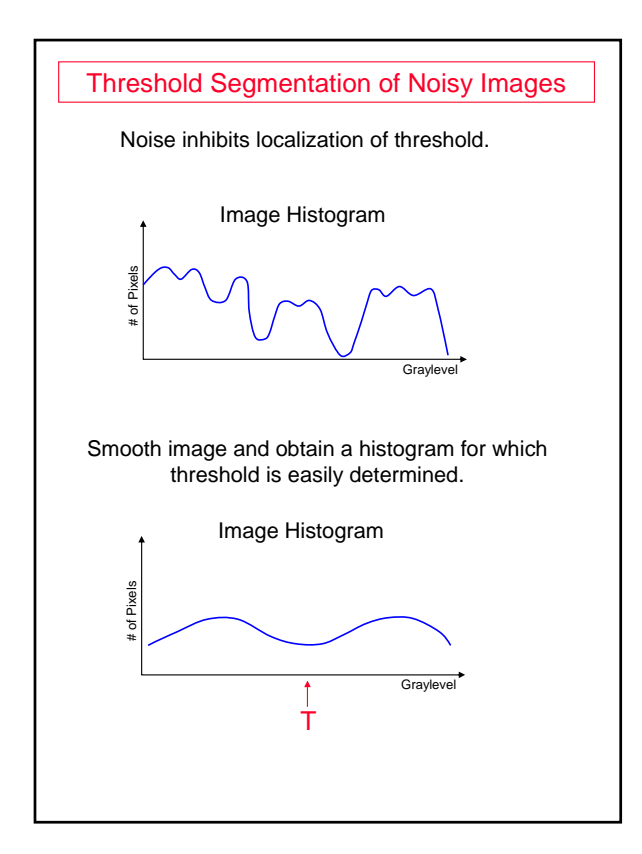

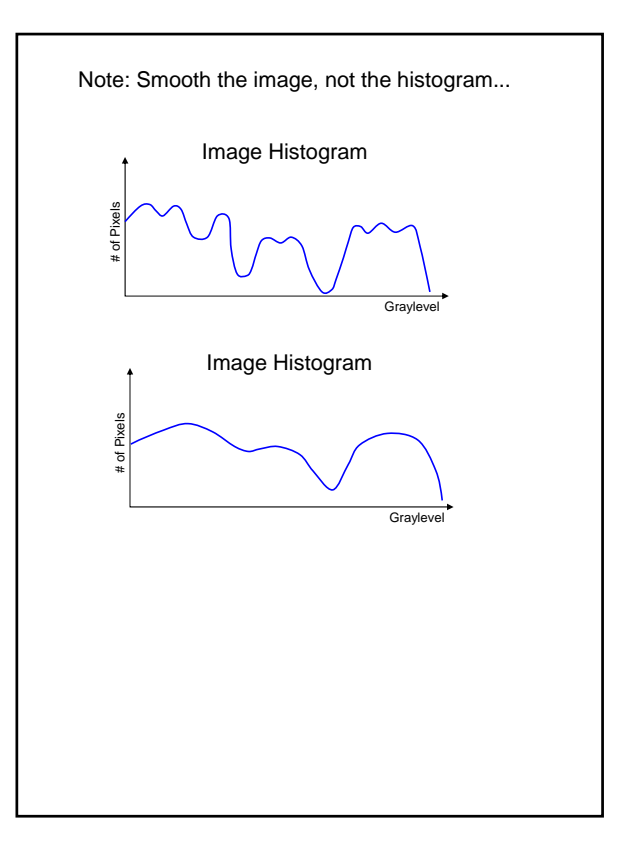

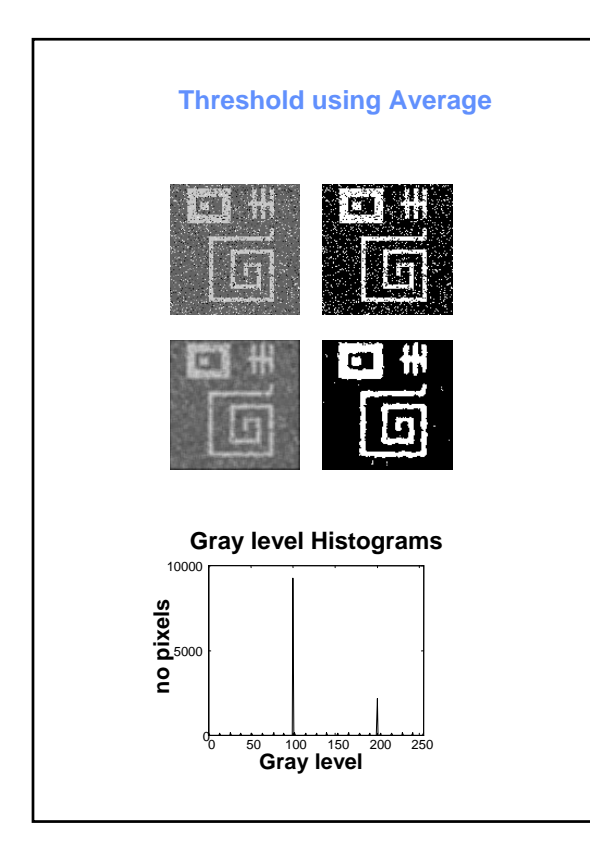

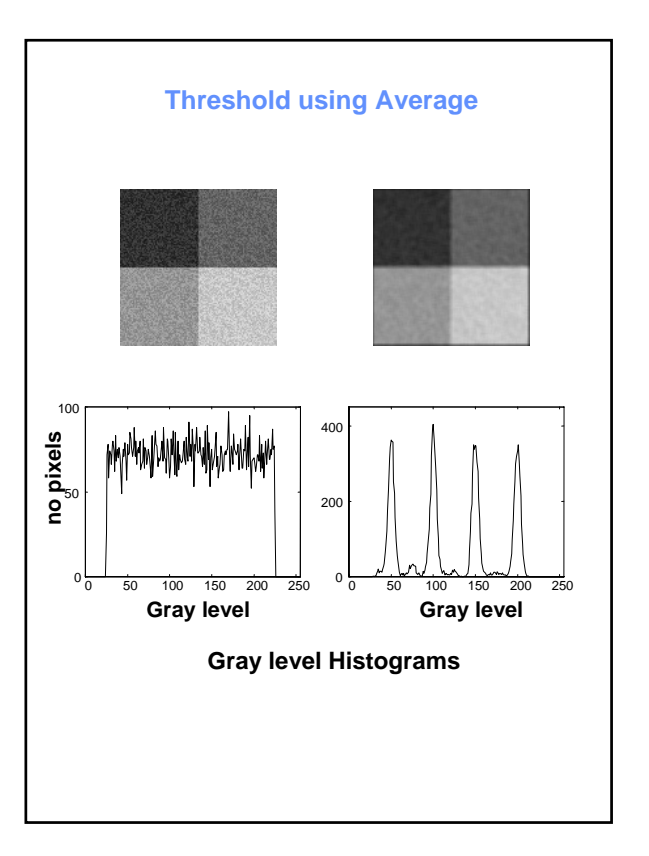

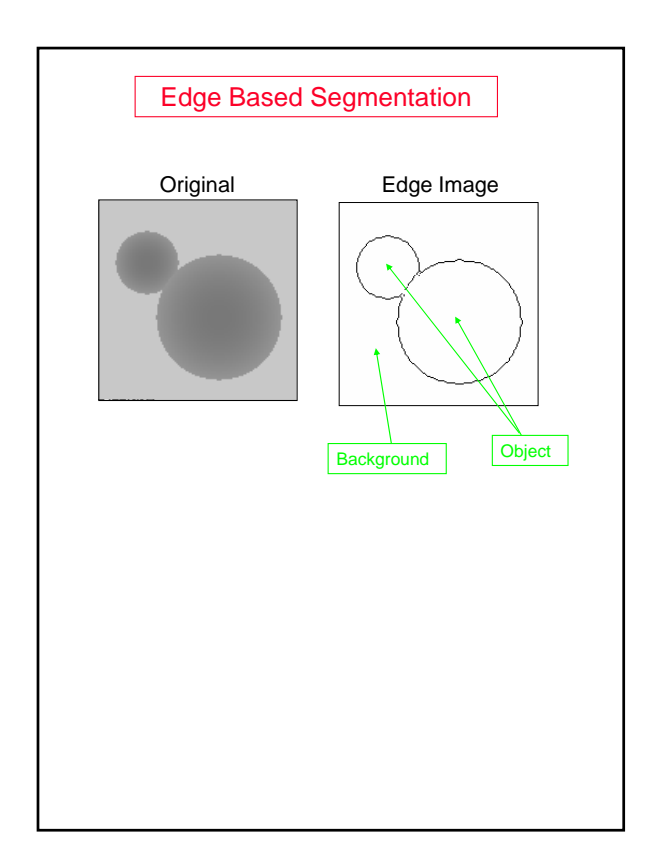

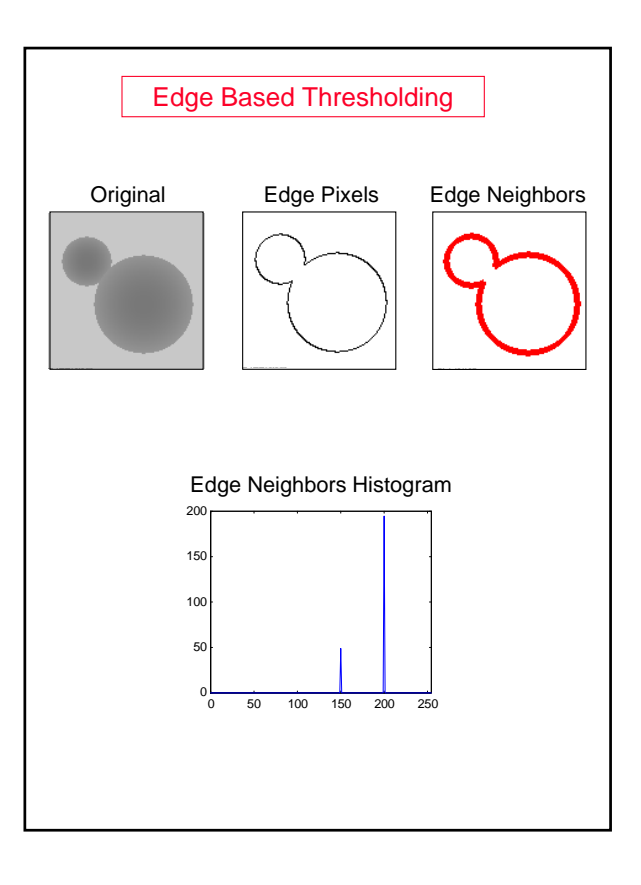

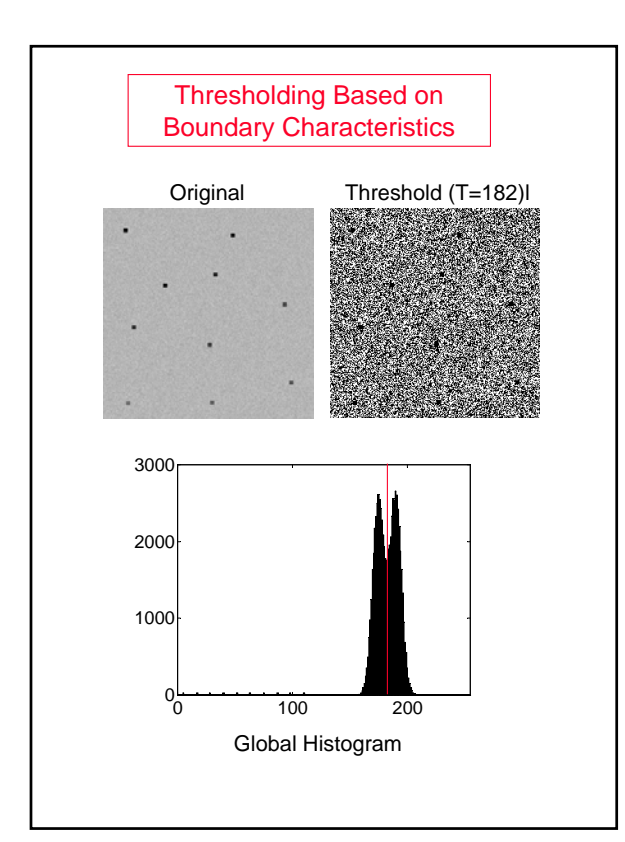

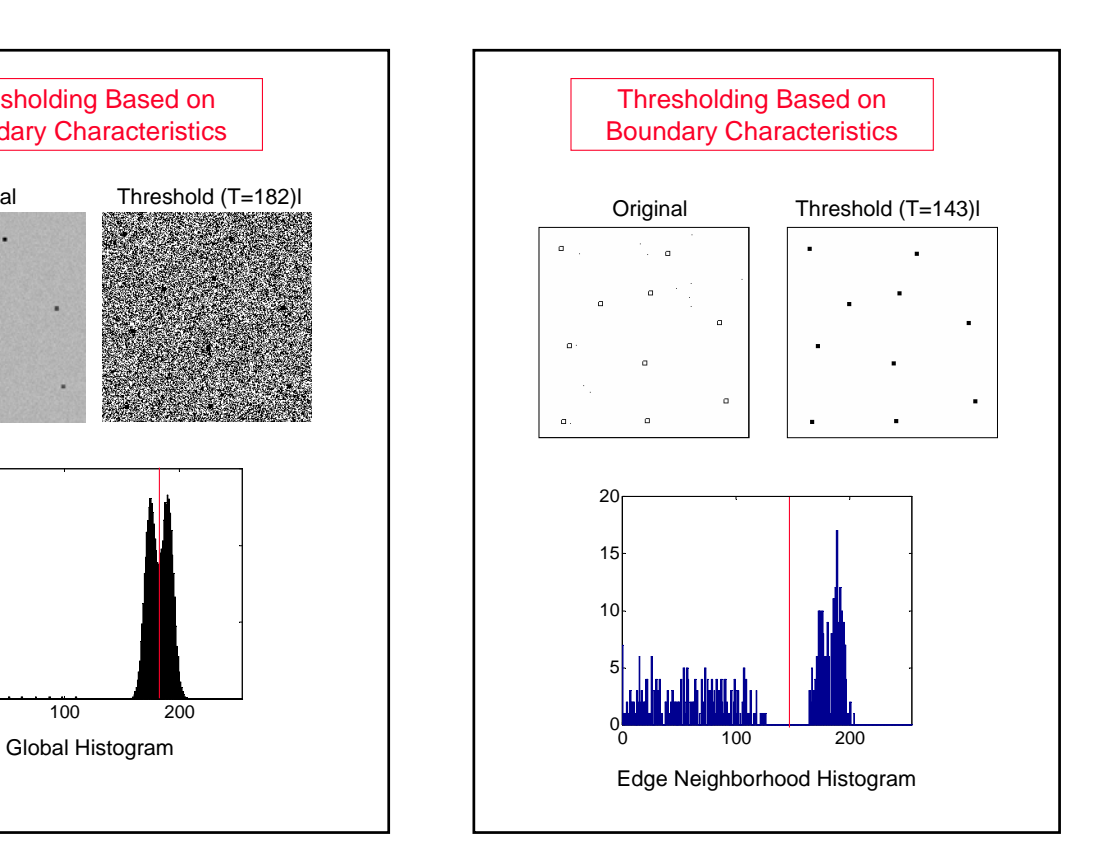

## Region Growing

## **Define:**

 $S =$  the set of pixels inside the region.  $Q =$  queue of pixels to be checked.  $(x_0, y_0)$  = a pixel inside the region.

## **Algorithm:**

Initialize:  $S = \emptyset$ 

- $Q = \{ (x_0, y_0) \}$ 1) Extract pixel P from queue Q
- 2) Add P to S.
- 3) For each neighbor P' of P:
	- if P' is "similar" to P and P'  $\notin$  S then add P' to Q.
- 4) If  $Q = \emptyset$  then end, else return to 1.

 $S =$  the extracted pixels of the region. Define what "similar" means. Problematic in small gradient regions.

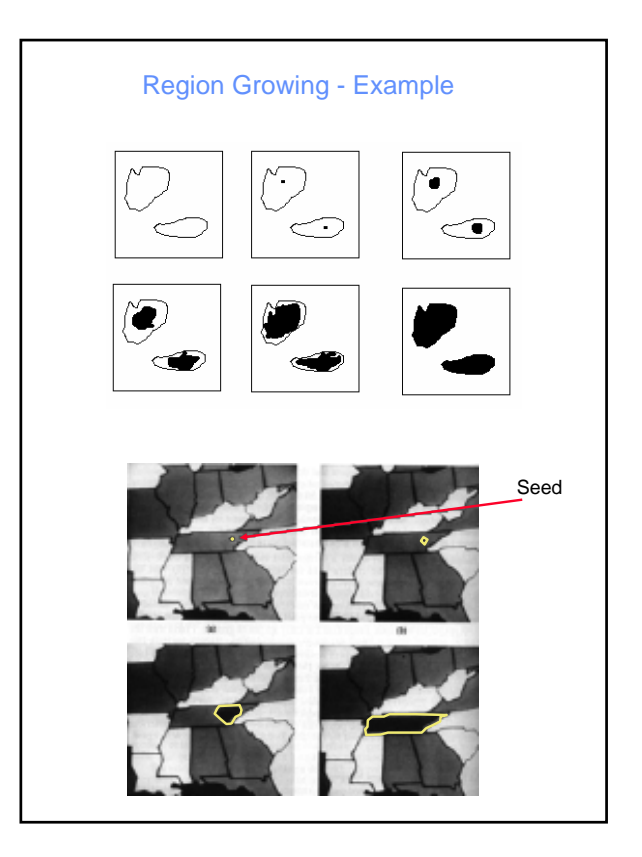

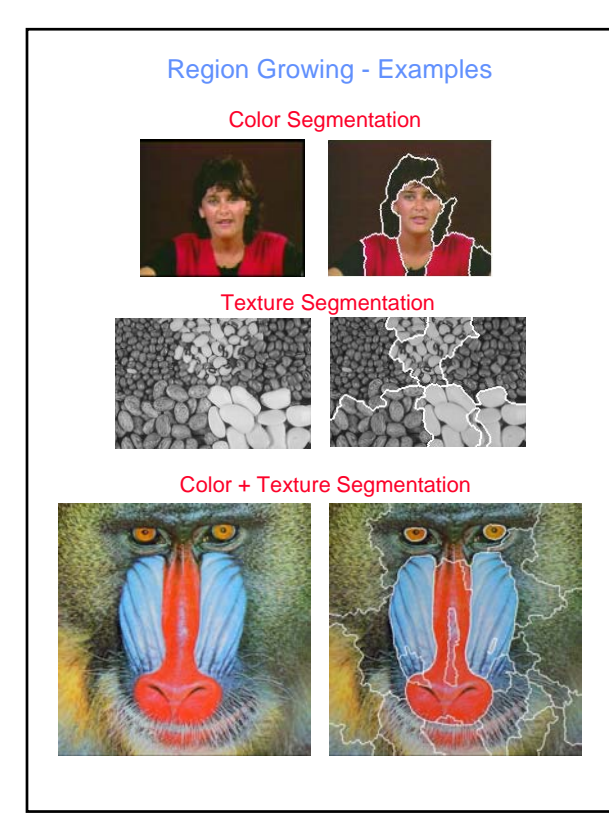

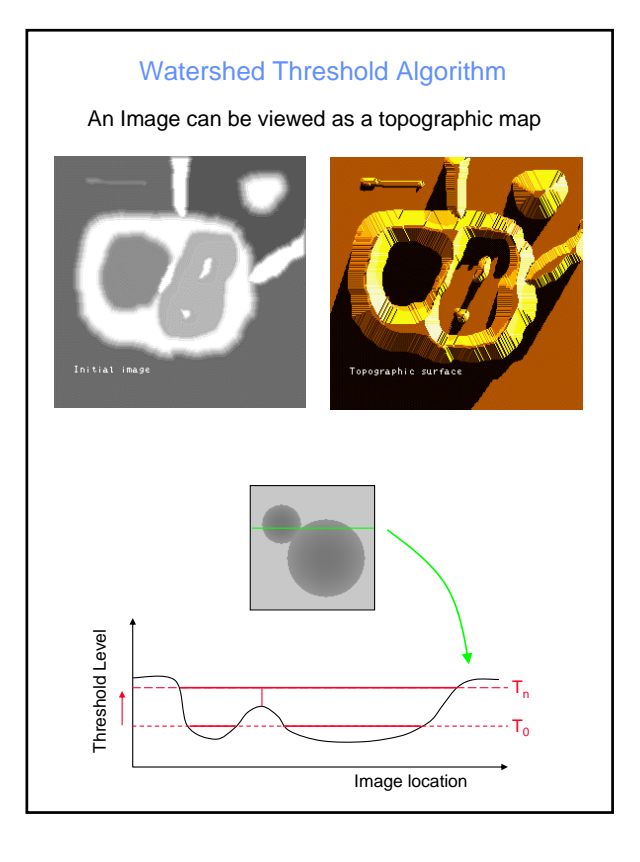

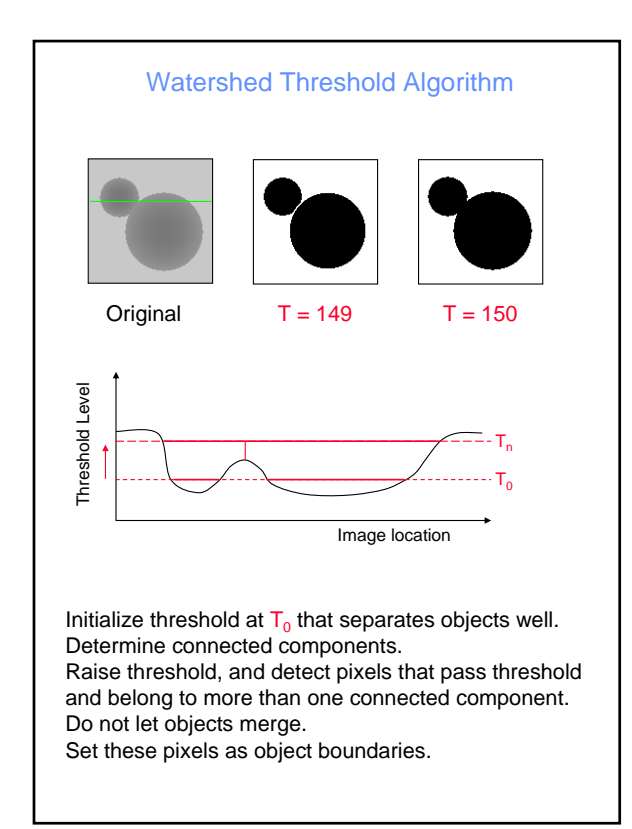

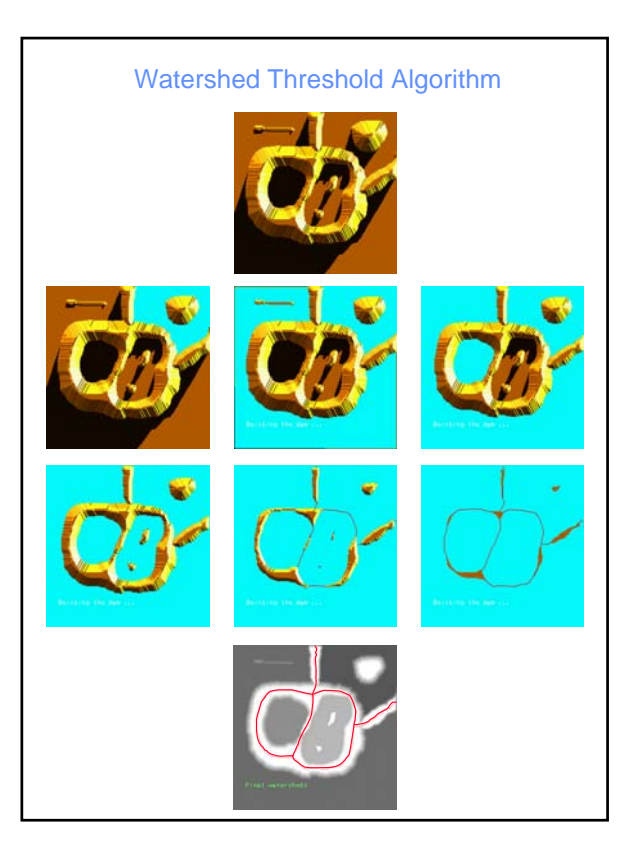

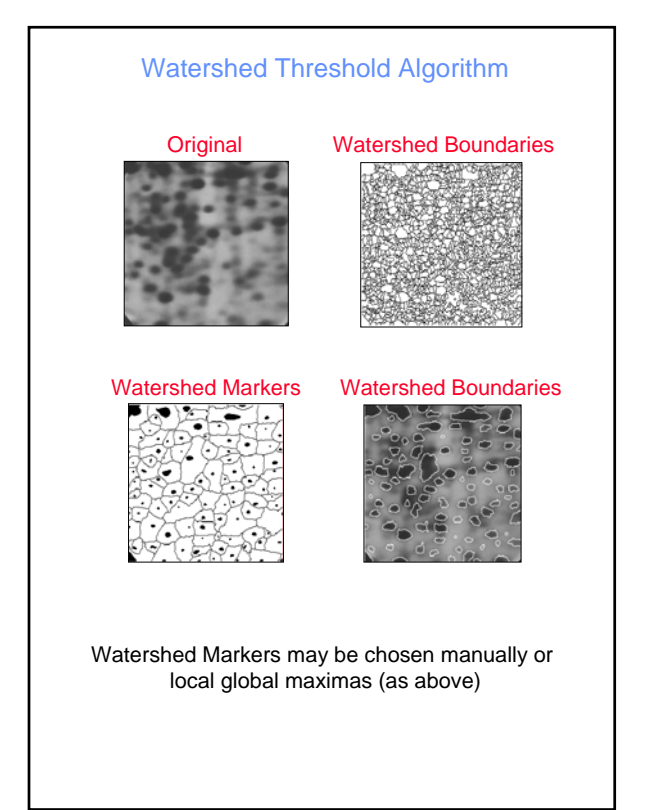

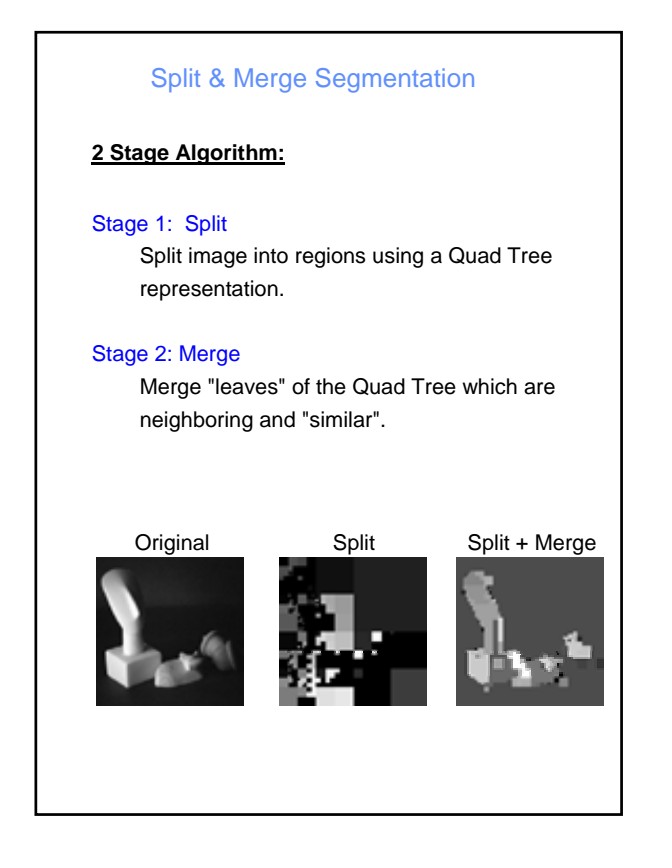

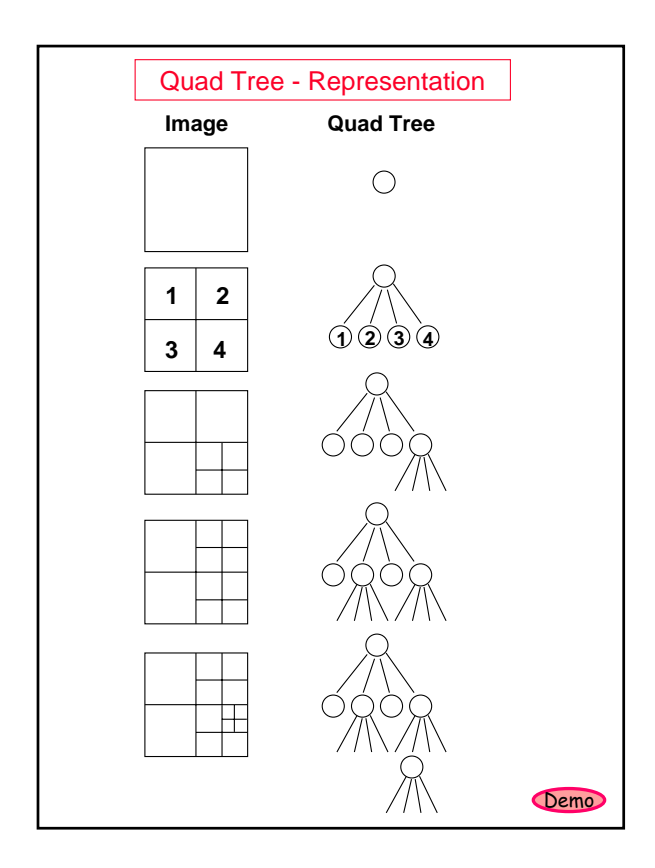

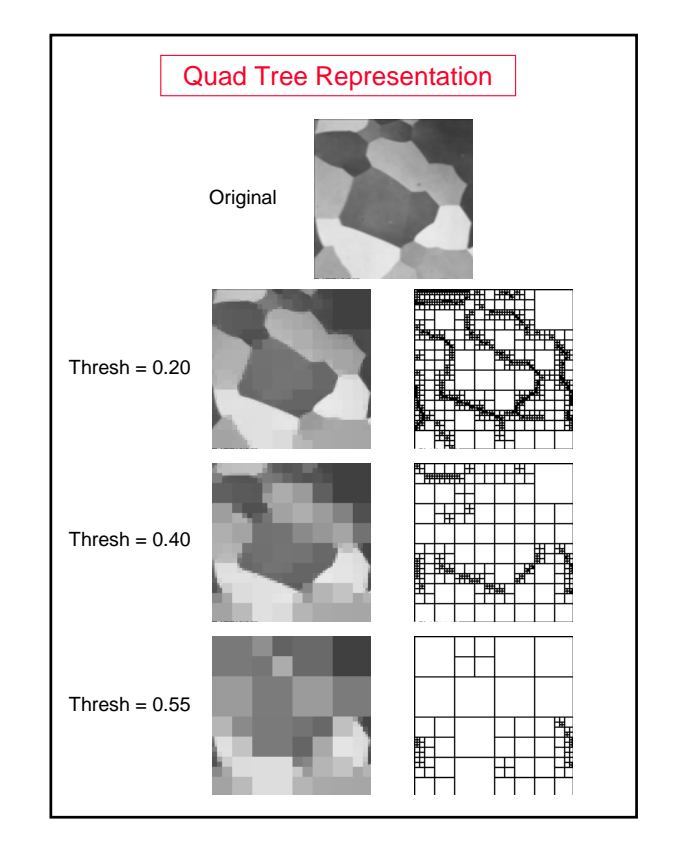

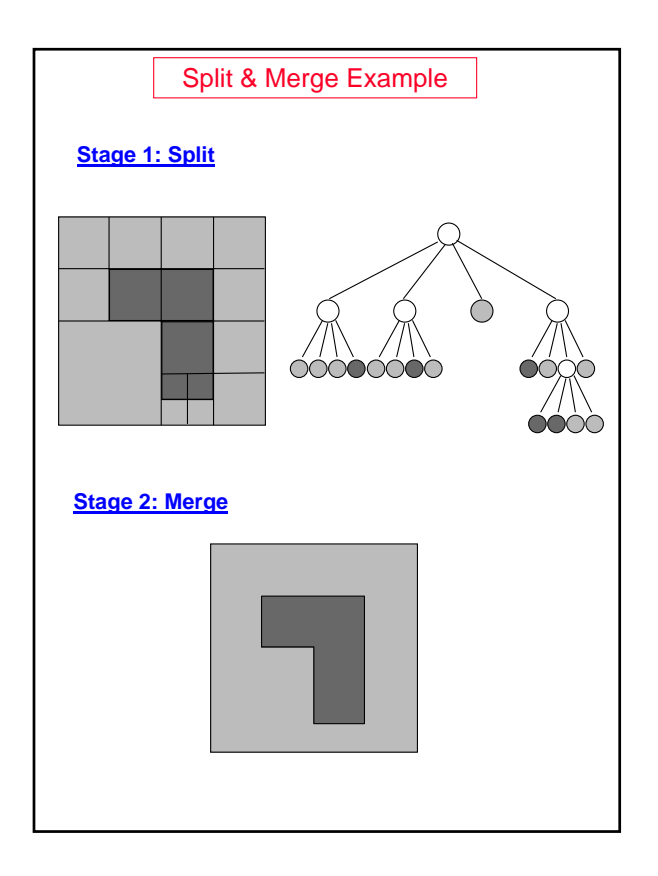

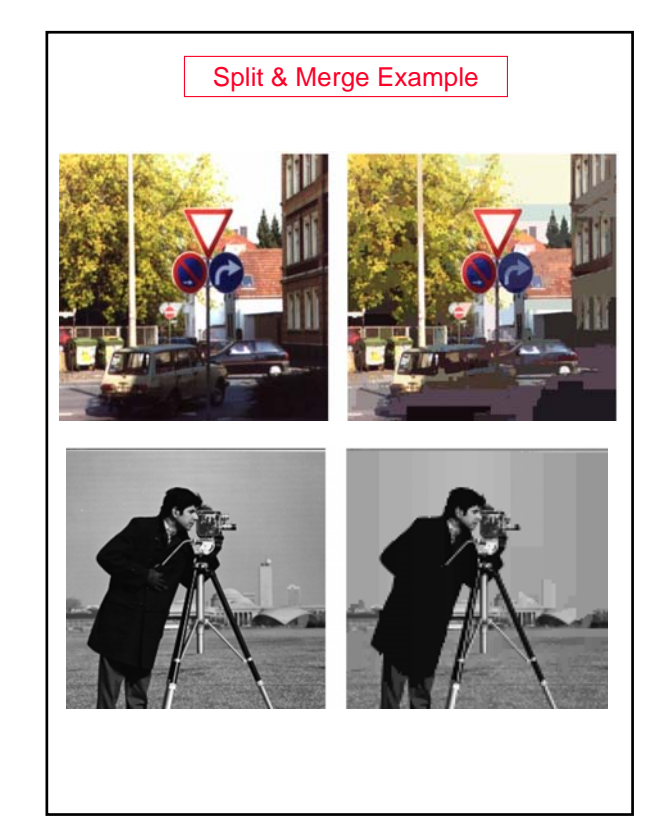

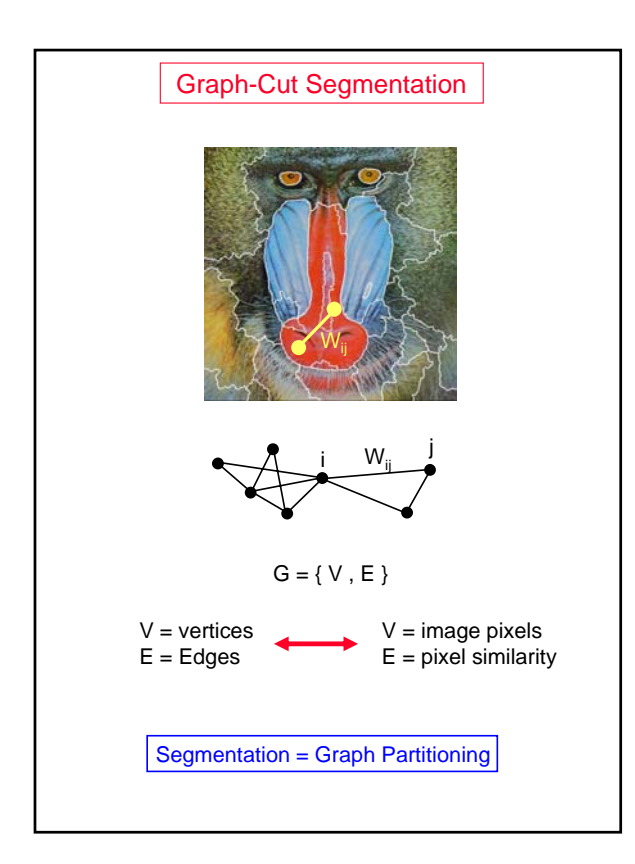

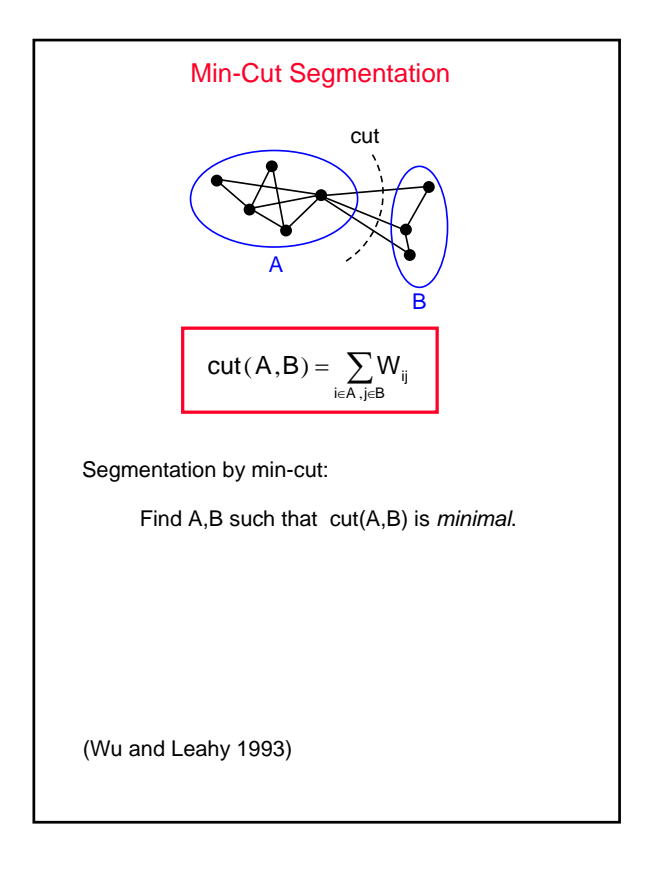

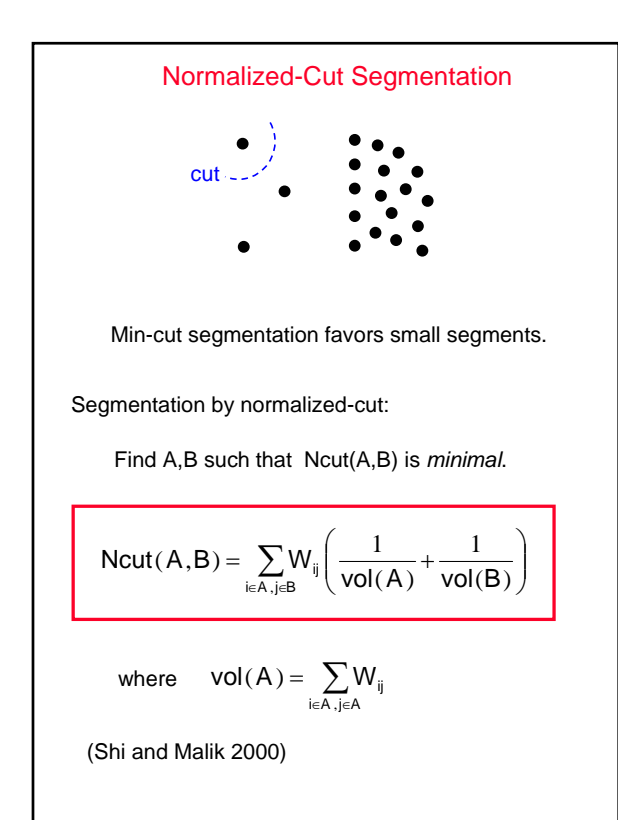

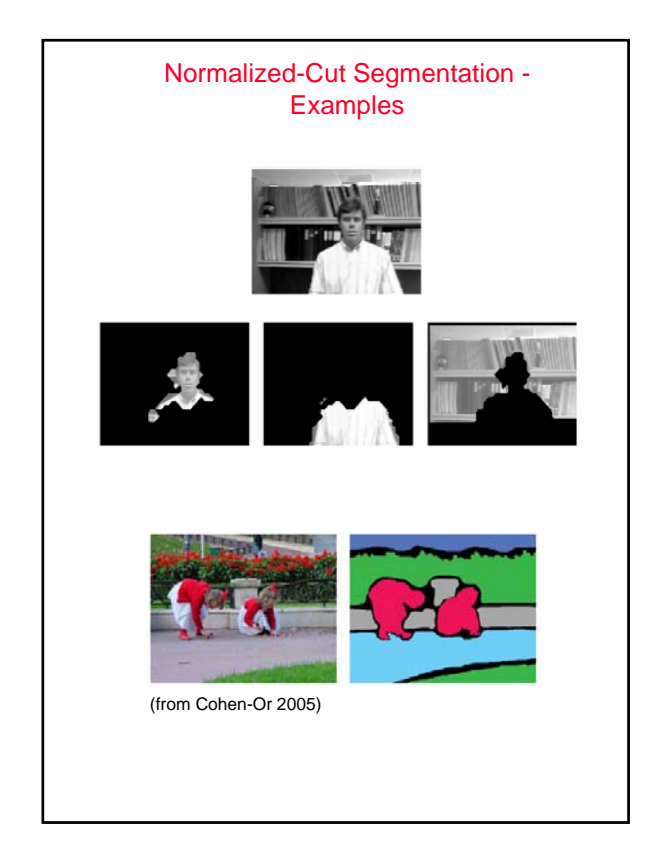

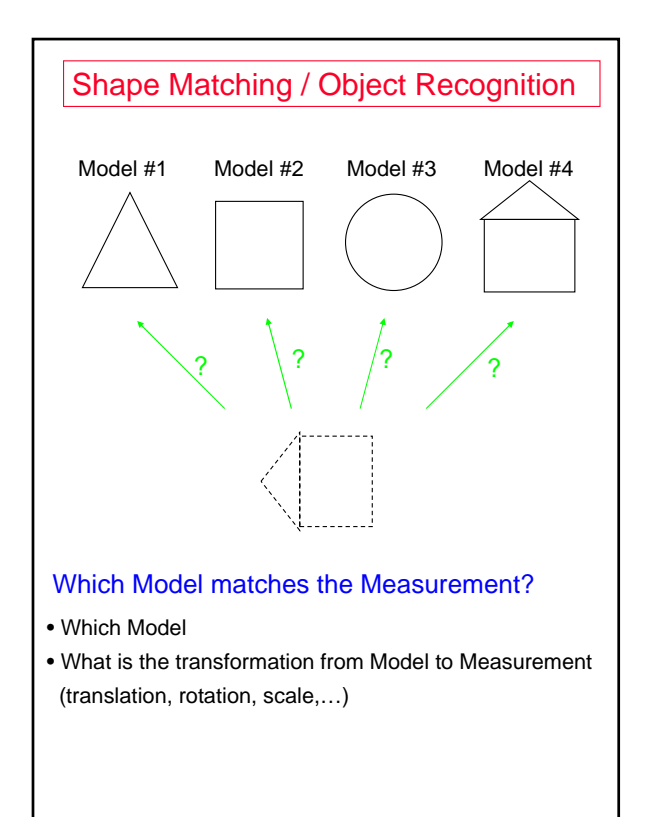

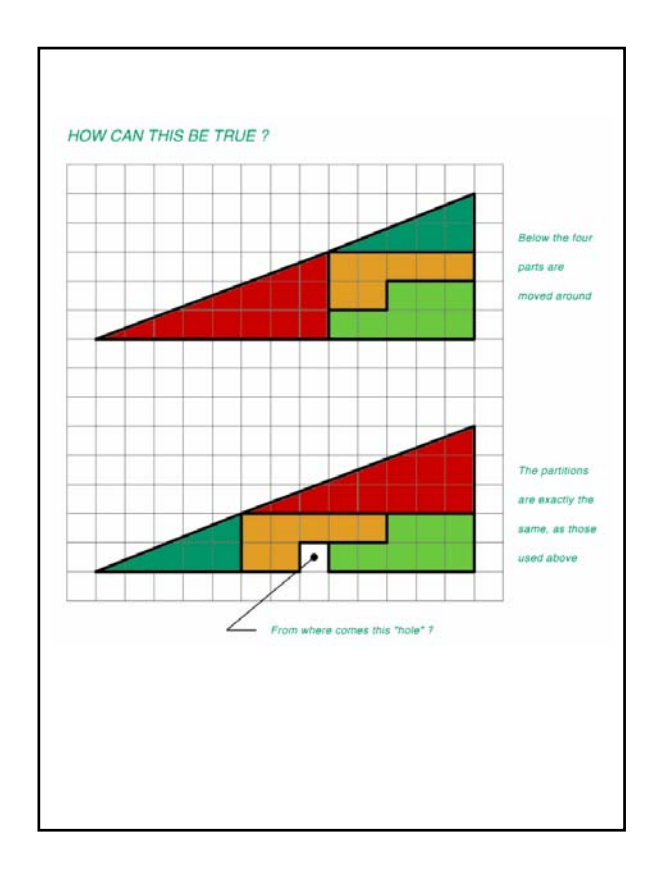